PWM

PWM con tre led

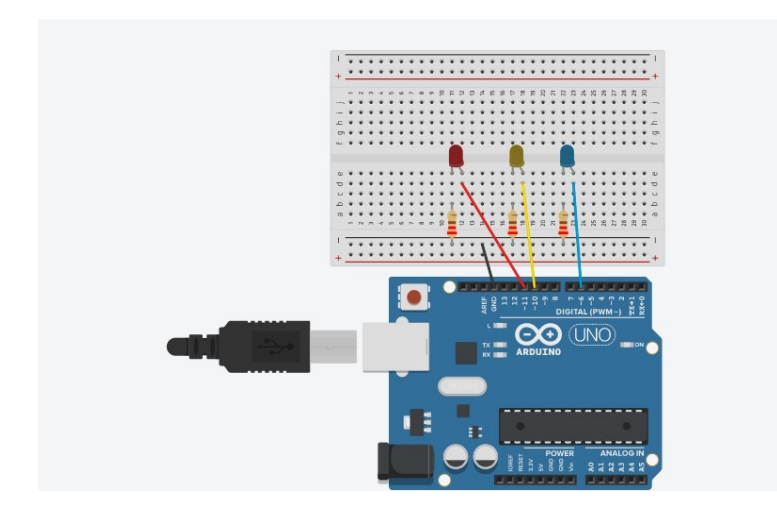

int red=11;

int yellow=10;

int blue=6;

void setup()

{

pinMode(red, OUTPUT);

pinMode(yellow, OUTPUT);

pinMode(blue, OUTPUT);

}

void loop()

## {

 analogWrite(red, 0); //0% analogWrite(blue, 0); analogWrite(yellow,0 ); delay(5000); analogWrite(red, 64);//25% analogWrite(blue, 64);

analogWrite(yellow, 64);

delay(5000);

analogWrite(red, 125);//50%

analogWrite(blue, 125);

analogWrite(yellow, 125);

delay(5000);

analogWrite(red, 191);//75%

analogWrite(blue, 191);

analogWrite(yellow, 191);

delay(5000);

analogWrite(red, 255); //100%

analogWrite(blue, 255);

analogWrite(yellow, 255);

delay(5000);}

Programma Fade

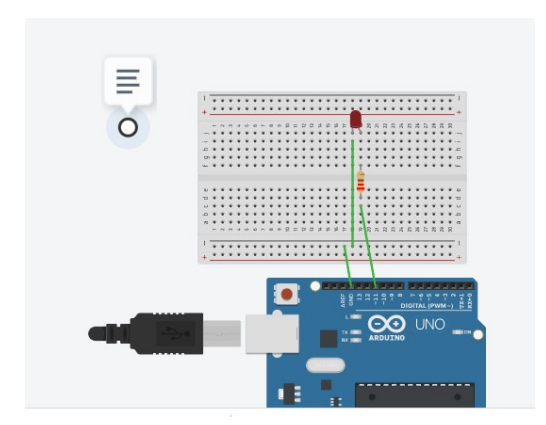

int led=11;

void setup(){

```
 pinMode(led, OUTPUT);
```

```
 Serial.begin(9600);
```

```
}
```
void loop(){

int fade;

```
 for(fade=0;fade<=255;fade++){
```
analogWrite(led, fade);

delay(300);

Serial.println(fade);}

delay(1000);

```
 for(fade=255; fade>=0;fade--){
```

```
 analogWrite(led, fade);
```
Serial.println(fade);

```
 delay(300);}
```
delay(3000);

}

```
 Potenziometro e PWM
```
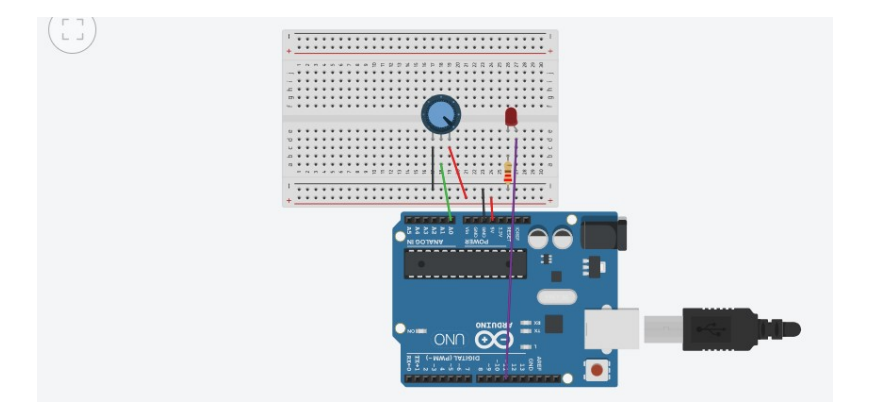

Il potenziometro è un dispositivo analogico e apolare; è costituito da tre pin di cui, i due esterni sono uno per Vcc e l'altro per GND; il pin centrale va collegato ad uno dei sei pin analogici della scheda Arduino (A0,A1, A2, A3, A4,A5). Il convertitore AD di Arduino è a 10 bit quindi restituisce valori da 0 a 1023.

## Lettura del valore del potenziometro e visualizzazione sul monitor seriale

void loop(){

Serial.begin(9600);

// i pin analogici sono sempre di lettura quindi di INPUT e non va quindi specificato se sono di INPUT o di //OUTPUT }

void loop(){

int lettura=analogRead(A0); // dichiaro il valore che leggo su A0 come intero

Serial.println(lettura); // viene visualizzato sul monitor seriale il valore cambiando anche la riga

}

LED che cambia colore in base al valore letto sul potenziometro tramite PWM

Si vuol far cambiare colore ad un LED tramite PWM in base al valore del potenziometro. Il valore della PWM cambia in un range da 0 a 255 essendo registri a 8 bit; i valori del potenziometro variano da 0 a 1023 essendo registri 10 bit

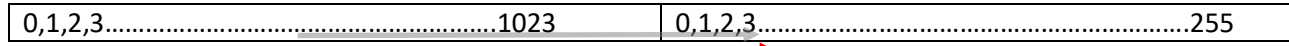

Per convertire i valori in uscita dal convertitore AD (da 0 a 1023) nei valori PWM (da 0 a 255) si utilizza la funzione map

Sintassi: la funzione map lavora su interi e restituisce interi

int m=map(valore\_letto, minimo\_iniziale,massimo\_iniziale,minimo\_finale,massimo\_finale);

int red=11; void setup() {pinMode(11,OUTPUT); Serial.begin(9600); } void loop() {

 int lettura=analogRead(A0); //valore letto del potenziometro che varia da 0 a 1023 Serial.println(lettura); int m=map(lettura,0,1023,0,255); analogWrite(red, m); // PWM da 0 a 255 delay(3000);

}